## **PageSpeed Insights**

#### **Mobil**

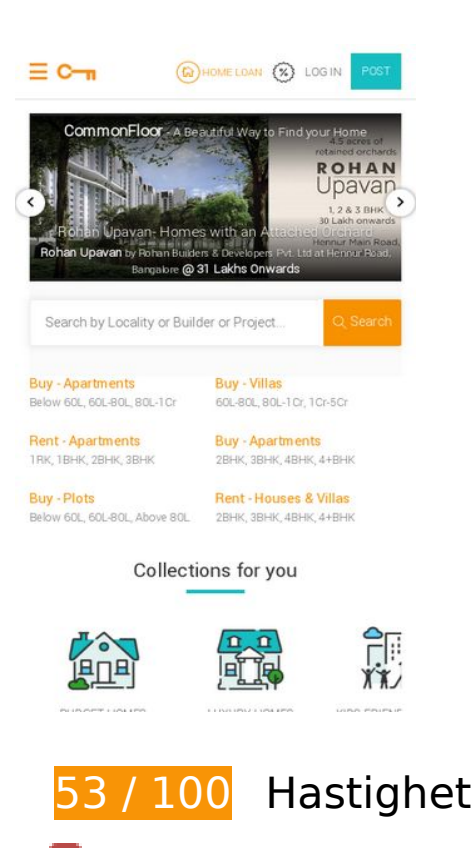

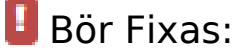

## **Undvik omdirigeringar från målsidan**

Det finns 2 omdirigeringar. Omdirigeringar gör att det tar längre tid innan sidan kan läsas in.

[Undvik omdirigeringar från målsidan](http://sitedesk.net/redirect.php?url=https%3A%2F%2Fdevelopers.google.com%2Fspeed%2Fdocs%2Finsights%2FAvoidRedirects) för följande kedja med omdirigerade webbadresser.

- http://commonfloor.com/
- https://commonfloor.com/
- https://www.commonfloor.com/

**Ta bort JavaScript- och CSS-kod som blockerar renderingen från**

## **Mobil**

## **innehåll ovanför mitten**

Det finns 2 CSS-resurser som blockerar renderingen av sidan. Det gör att renderingen tar längre tid.

Det gick inte att rendera något av innehållet ovanför mitten på sidan utan att det blev nödvändigt att vänta medan de följande resurserna lästes in. Testa att skjuta upp inläsningen av resurserna som blockerar renderingen eller att läsa in dem asynkront, eller infoga de viktigaste delarna av resurserna direkt i HTML-koden.

[Optimera visning av CSS](http://sitedesk.net/redirect.php?url=https%3A%2F%2Fdevelopers.google.com%2Fspeed%2Fdocs%2Finsights%2FOptimizeCSSDelivery) för följande:

- https://teja10.kuikr.com/cfassets/js/cf-common-full-b1171ca39bc32a03b04a.css
- https://teja8.kuikr.com/cfassets/js/cf-home-2693463d9f23039953b4.css

## **Överväg att Fixa:**

## **Utnyttja cachelagring i webbläsare**

När du anger ett utgångsdatum eller en högsta ålder i HTTP-rubrikerna för statiska resurser instrueras webbläsaren att läsa in tidigare hämtade resurser från hårddisken istället för via nätverket.

[Utnyttja cachelagring i webbläsare](http://sitedesk.net/redirect.php?url=https%3A%2F%2Fdevelopers.google.com%2Fspeed%2Fdocs%2Finsights%2FLeverageBrowserCaching) för följande resurser som kan cachelagras:

- https://www.googletagmanager.com/gtm.js?id=GTM-M3BXFG4 (15 minuter)
- https://www.googletagservices.com/tag/js/gpt.js (15 minuter)
- https://apis.google.com/js/client:platform.js?onload=handleClientLoad (30 minuter)
- https://pagead2.googlesyndication.com/pagead/osd.js (60 minuter)
- https://www.googleadservices.com/pagead/conversion\_async.js (60 minuter)
- https://js-agent.newrelic.com/nr-1071.min.js (2 timmar)
- https://www.google-analytics.com/analytics.js (2 timmar)

## **Minifiera JavaScript**

Om du komprimerar JavaScript-kod kan du spara många byte och göra nedladdning, tolkning och körning snabbare.

[Minifiera Javascript](http://sitedesk.net/redirect.php?url=https%3A%2F%2Fdevelopers.google.com%2Fspeed%2Fdocs%2Finsights%2FMinifyResources) för följande resurser för att minska storleken med 8,5 kB (32 % reduktion).

- Om du förminskar https://teja10.kuikr.com/cfassets/js/bootstrap-datepicker.js kan du spara 3,7 kB (26 % minskning) efter komprimeringen.
- Om du förminskar https://teja10.kuikr.com/cfassets/js/polyfill-intersection-observer.js kan du spara 3,4 kB (55 % minskning) efter komprimeringen.
- Om du förminskar https://teja9.kuikr.com/cfassets/js/qanalytics\_cf.js kan du spara 1,2 kB (22 % minskning) efter komprimeringen.
- Om du förminskar https://teja9.kuikr.com/cfassets/js/page.js?version=1531893065040 kan du spara 162 B (33 % minskning) efter komprimeringen.

## **Optimera bilder**

Korrekt formatering och komprimering av bilder kan spara många byte.

[Optimera följande bilder](http://sitedesk.net/redirect.php?url=https%3A%2F%2Fdevelopers.google.com%2Fspeed%2Fdocs%2Finsights%2FOptimizeImages) för att minska storleken med 59,9 kB (35 % reduktion).

- Om du komprimerar https://teja10.kuikr.com/restatic/Bannerlg.jpg kan du spara 54,7 kB (42 % reduktion).
- Om du komprimerar https://teja8.kuikr.com/cfassets/images/cf\_collections\_sprites-9a01416.png kan du spara 4,3 kB (13 % reduktion).
- Om du komprimerar https://teja9.kuikr.com/cfassets/images/CommonFloor header logo.png kan du spara 402 B (12 % reduktion).
- Om du komprimerar https://teja9.kuikr.com/cfassets/images/powered\_by\_quikr.png kan du spara 388 B (17 % reduktion).
- Om du komprimerar https://teja10.kuikr.com/cfassets/images/cf\_logo.png kan du spara 162 B (20 % reduktion).

## **Prioritera synligt innehåll**

Extra varv i nätverket krävs för att rendera innehållet ovanför mitten på sidan. Du får bättre prestanda om du minskar mängden HTML som måste bearbetas för att rendera innehållet på den direkt synliga delen av sidan.

HTML-svaret var inte tillräckligt för att rendera allt innehåll på den del av sidan som är synlig på skärmen utan att du behöver rulla ned. Detta brukar betyda att ytterligare resurser som måste läsas in efter tolkningen av sidans HTML krävs för att rendera det innehållet. [Prioritera synligt](http://sitedesk.net/redirect.php?url=https%3A%2F%2Fdevelopers.google.com%2Fspeed%2Fdocs%2Finsights%2FPrioritizeVisibleContent) [innehåll](http://sitedesk.net/redirect.php?url=https%3A%2F%2Fdevelopers.google.com%2Fspeed%2Fdocs%2Finsights%2FPrioritizeVisibleContent) som behövs för att återge sidans övre del genom att skriva in det direkt i HTML.

- Det gick inte att rendera mer än cirka 35 % av innehållet ovanför mitten på den färdiga sidan utifrån det fullständiga HTML-svaret.
- Klicka här om du vill se en skärmdump av sidan med enbart HTML-svaret: snapshot:3

## **3 Godkända Regler**

## **Aktivera komprimering**

Komprimering har aktiverats. Läs mer om att [aktivera komprimering](http://sitedesk.net/redirect.php?url=https%3A%2F%2Fdevelopers.google.com%2Fspeed%2Fdocs%2Finsights%2FEnableCompression).

### **Minifiera CSS**

CSS-koden är kompakt. Läs mer om att [förminska CSS-kod](http://sitedesk.net/redirect.php?url=https%3A%2F%2Fdevelopers.google.com%2Fspeed%2Fdocs%2Finsights%2FMinifyResources).

### **Minifiera HTML**

HTML-koden är kompakt. Läs mer om att [förminska HTML-kod.](http://sitedesk.net/redirect.php?url=https%3A%2F%2Fdevelopers.google.com%2Fspeed%2Fdocs%2Finsights%2FMinifyResources)

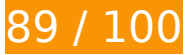

**89 / 100** Användarupplevelse

## **Mobil**

## **Bör Fixas:**

## **Gör tryckytor tillräckligt stora**

Några av länkarna eller knapparna på sidan kan vara för små för att användaren enkelt ska kunna trycka på dem på en pekskärm. Se om du kan *göra tryckytorna större* så att sidan blir mer användarvänlig.

Följande tryckytor ligger tätt intill andra tryckytor. Det kan behövas mer utrymme mellan dem.

- Tryckytan för <h3>Rohan Upavan-...tached Orchard</h3> och 1 andra tryckytor sitter tätt intill varandra final.
- Tryckytan för <h3>Rohan Upavan-...tached Orchard</h3> och 1 andra tryckytor sitter tätt intill varandra final.
- Tryckytan för <a href="/bangalore-property/projects">Buy Apartments</a> och 5 andra tryckytor sitter tätt intill varandra final.
- Tryckytan för <a href="/bangalore-pro…below-60-lakhs">Below 60L</a> och 15 andra tryckytor sitter tätt intill varandra final.
- Tryckytan för <a href="/bangalore-city" class="cf-tracking-en...d anchor-class">Bangalore Real Estate</a> och 29 andra tryckytor sitter tätt intill varandra.
- Tryckytan för <a href="/bangalore-city" class="cf-tracking-en...d anchor-class">Bangalore Real Estate</a> och 39 andra tryckytor sitter tätt intill varandra.

## **4 Godkända Regler**

### **Undvik pluginprogram**

Pluginprogram verkar inte användas på sidan. Användningen av pluginprogram innebär att innehållet inte går att använda på många plattformar. Läs mer om varför det är viktigt att [undvika](http://sitedesk.net/redirect.php?url=https%3A%2F%2Fdevelopers.google.com%2Fspeed%2Fdocs%2Finsights%2FAvoidPlugins) [pluginprogram.](http://sitedesk.net/redirect.php?url=https%3A%2F%2Fdevelopers.google.com%2Fspeed%2Fdocs%2Finsights%2FAvoidPlugins)

**Konfigurera visningsområdet**

#### **Mobil**

Sidan har ett visningsområde som matchar enhetens storlek. Det innebär att den återges på rätt sätt på alla enheter. Läs mer om att [konfigurera visningsområden](http://sitedesk.net/redirect.php?url=https%3A%2F%2Fdevelopers.google.com%2Fspeed%2Fdocs%2Finsights%2FConfigureViewport).

## **Anpassa storleken på innehållet efter visningsområdet**

Sidans innehåll får plats i visningsområdet. Läs mer om att [anpassa storleken på innehållet till](http://sitedesk.net/redirect.php?url=https%3A%2F%2Fdevelopers.google.com%2Fspeed%2Fdocs%2Finsights%2FSizeContentToViewport) [visningsområdet](http://sitedesk.net/redirect.php?url=https%3A%2F%2Fdevelopers.google.com%2Fspeed%2Fdocs%2Finsights%2FSizeContentToViewport).

### **Använd läsbara teckensnittsstorlekar**

Texten på sidan är läsbar. Läs mer om att [använda läsbara teckensnittsstorlekar](http://sitedesk.net/redirect.php?url=https%3A%2F%2Fdevelopers.google.com%2Fspeed%2Fdocs%2Finsights%2FUseLegibleFontSizes).

#### **Desktop**

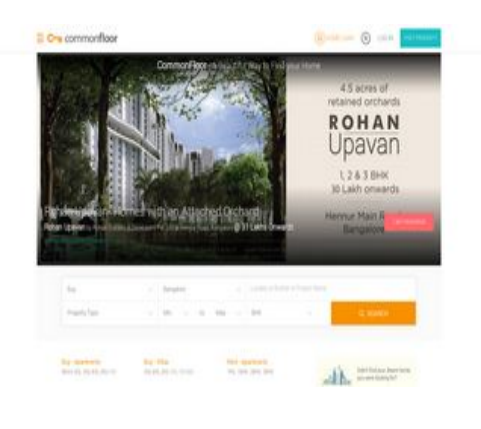

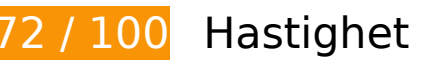

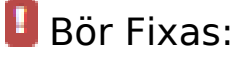

**Ta bort JavaScript- och CSS-kod som blockerar renderingen från innehåll ovanför mitten**

Det finns 2 CSS-resurser som blockerar renderingen av sidan. Det gör att renderingen tar längre tid.

Det gick inte att rendera något av innehållet ovanför mitten på sidan utan att det blev nödvändigt att vänta medan de följande resurserna lästes in. Testa att skjuta upp inläsningen av resurserna

#### **Desktop**

som blockerar renderingen eller att läsa in dem asynkront, eller infoga de viktigaste delarna av resurserna direkt i HTML-koden.

[Optimera visning av CSS](http://sitedesk.net/redirect.php?url=https%3A%2F%2Fdevelopers.google.com%2Fspeed%2Fdocs%2Finsights%2FOptimizeCSSDelivery) för följande:

- https://teja10.kuikr.com/cfassets/js/cf-common-full-b1171ca39bc32a03b04a.css
- https://teja8.kuikr.com/cfassets/js/cf-home-2693463d9f23039953b4.css

### **Optimera bilder**

Korrekt formatering och komprimering av bilder kan spara många byte.

[Optimera följande bilder](http://sitedesk.net/redirect.php?url=https%3A%2F%2Fdevelopers.google.com%2Fspeed%2Fdocs%2Finsights%2FOptimizeImages) för att minska storleken med 99,7 kB (47 % reduktion).

- Om du komprimerar https://teja10.kuikr.com/restatic/Bannerlg.jpg kan du spara 54,7 kB (42 % reduktion).
- Om du komprimerar och ändrar storleken på https://teja9.kuikr.com//cfassets/images/pr\_Icon-2bdf9be.png kan du spara 38,7 kB (87 % minskning).
- Om du komprimerar https://teja8.kuikr.com/cfassets/images/cf\_collections\_sprites-9a01416.png kan du spara 4,3 kB (13 % reduktion).
- Om du komprimerar och ändrar storleken på https://teja9.kuikr.com/cfassets/images/CommonFloor\_header\_logo.png kan du spara 1,5 kB (42 % minskning).
- Om du komprimerar https://teja9.kuikr.com/cfassets/images/powered\_by\_quikr.png kan du spara 388 B (17 % reduktion).
- Om du komprimerar https://teja10.kuikr.com/cfassets/images/cf\_logo.png kan du spara 162 B (20 % reduktion).

## **Överväg att Fixa:**

**Undvik omdirigeringar från målsidan**

#### **Desktop**

Det finns 2 omdirigeringar. Omdirigeringar gör att det tar längre tid innan sidan kan läsas in.

[Undvik omdirigeringar från målsidan](http://sitedesk.net/redirect.php?url=https%3A%2F%2Fdevelopers.google.com%2Fspeed%2Fdocs%2Finsights%2FAvoidRedirects) för följande kedja med omdirigerade webbadresser.

- http://commonfloor.com/
- https://commonfloor.com/
- https://www.commonfloor.com/

## **Utnyttja cachelagring i webbläsare**

När du anger ett utgångsdatum eller en högsta ålder i HTTP-rubrikerna för statiska resurser instrueras webbläsaren att läsa in tidigare hämtade resurser från hårddisken istället för via nätverket.

[Utnyttja cachelagring i webbläsare](http://sitedesk.net/redirect.php?url=https%3A%2F%2Fdevelopers.google.com%2Fspeed%2Fdocs%2Finsights%2FLeverageBrowserCaching) för följande resurser som kan cachelagras:

- https://www.googletagmanager.com/gtm.js?id=GTM-M3BXFG4 (15 minuter)
- https://www.googletagservices.com/tag/js/gpt.js (15 minuter)
- https://apis.google.com/js/client:platform.js?onload=handleClientLoad (30 minuter)
- https://pagead2.googlesyndication.com/pagead/osd.js (60 minuter)
- https://www.googleadservices.com/pagead/conversion\_async.js (60 minuter)
- https://js-agent.newrelic.com/nr-1071.min.js (2 timmar)
- https://www.google-analytics.com/analytics.js (2 timmar)

#### **Minifiera HTML**

Om du komprimerar HTML-kod, inklusive JavaScript och CSS som är inbäddat i den, kan du spara många byte och göra så att det går snabbare att ladda ned och tolka sidan.

#### **Desktop**

[Minifiera HTML](http://sitedesk.net/redirect.php?url=https%3A%2F%2Fdevelopers.google.com%2Fspeed%2Fdocs%2Finsights%2FMinifyResources) för följande resurser för att minska storleken med 2,5 kB (13 % reduktion).

Om du förminskar https://www.commonfloor.com/ kan du spara 2,5 kB (13 % minskning) efter komprimeringen.

## **Minifiera JavaScript**

Om du komprimerar JavaScript-kod kan du spara många byte och göra nedladdning, tolkning och körning snabbare.

[Minifiera Javascript](http://sitedesk.net/redirect.php?url=https%3A%2F%2Fdevelopers.google.com%2Fspeed%2Fdocs%2Finsights%2FMinifyResources) för följande resurser för att minska storleken med 8,5 kB (32 % reduktion).

- Om du förminskar https://teja10.kuikr.com/cfassets/js/bootstrap-datepicker.js kan du spara 3,7 kB (26 % minskning) efter komprimeringen.
- Om du förminskar https://teja10.kuikr.com/cfassets/js/polyfill-intersection-observer.js kan du spara 3,4 kB (55 % minskning) efter komprimeringen.
- Om du förminskar https://teja9.kuikr.com/cfassets/js/qanalytics\_cf.js kan du spara 1,3 kB (23 % minskning) efter komprimeringen.
- Om du förminskar https://teja9.kuikr.com/cfassets/js/page.js?version=1531893065040 kan du spara 162 B (33 % minskning) efter komprimeringen.

## **Prioritera synligt innehåll**

Extra varv i nätverket krävs för att rendera innehållet ovanför mitten på sidan. Du får bättre prestanda om du minskar mängden HTML som måste bearbetas för att rendera innehållet på den direkt synliga delen av sidan.

HTML-svaret var inte tillräckligt för att rendera allt innehåll på den del av sidan som är synlig på skärmen utan att du behöver rulla ned. Detta brukar betyda att ytterligare resurser som måste läsas in efter tolkningen av sidans HTML krävs för att rendera det innehållet. [Prioritera synligt](http://sitedesk.net/redirect.php?url=https%3A%2F%2Fdevelopers.google.com%2Fspeed%2Fdocs%2Finsights%2FPrioritizeVisibleContent) [innehåll](http://sitedesk.net/redirect.php?url=https%3A%2F%2Fdevelopers.google.com%2Fspeed%2Fdocs%2Finsights%2FPrioritizeVisibleContent) som behövs för att återge sidans övre del genom att skriva in det direkt i HTML.

- Det gick inte att rendera mer än cirka 19 % av innehållet ovanför mitten på den färdiga sidan utifrån det fullständiga HTML-svaret.
- Klicka här om du vill se en skärmdump av sidan med enbart HTML-svaret: snapshot:3

# **2 Godkända Regler**

## **Aktivera komprimering**

Komprimering har aktiverats. Läs mer om att [aktivera komprimering](http://sitedesk.net/redirect.php?url=https%3A%2F%2Fdevelopers.google.com%2Fspeed%2Fdocs%2Finsights%2FEnableCompression).

## **Minifiera CSS**

CSS-koden är kompakt. Läs mer om att [förminska CSS-kod](http://sitedesk.net/redirect.php?url=https%3A%2F%2Fdevelopers.google.com%2Fspeed%2Fdocs%2Finsights%2FMinifyResources).